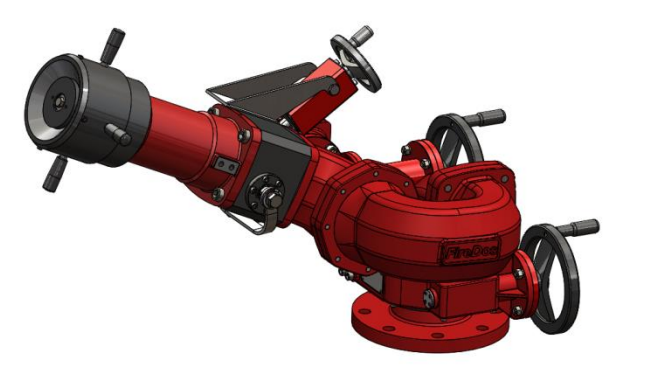

# **DATA SHEET MONITORS M2 - M9**

**WITH ADJUSTABLE** MULTI-PURPOSE NOZZLE (AMPN).

#### **1. GENERAL TECHNICAL DATA.**

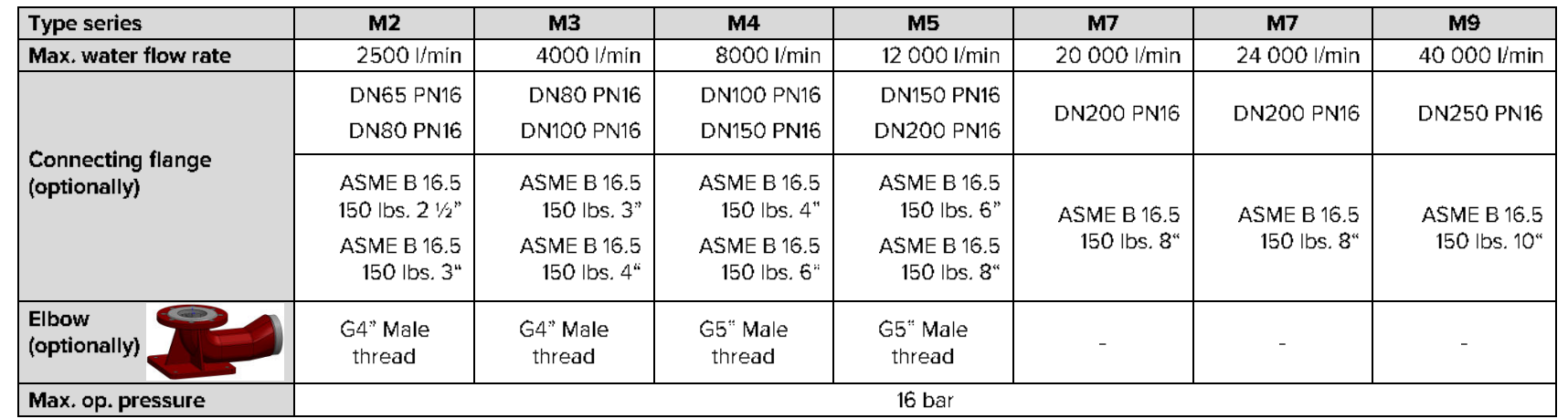

 $C \in$ 

**Service Service** 

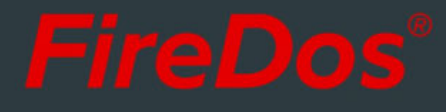

## 2. SPECIFIC TECHNICAL DATA.

#### Hand lever version:

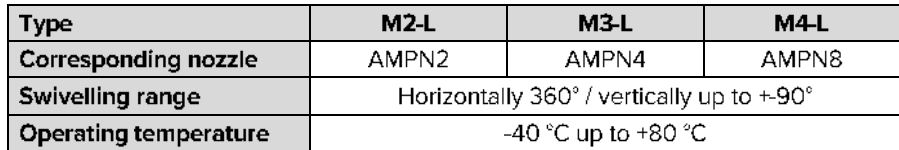

#### Hand wheel version:

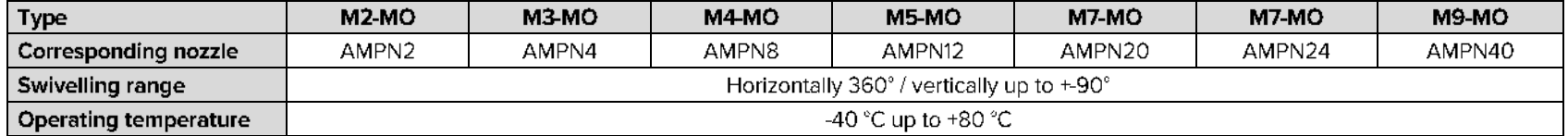

Also available as ATEX version with the following designation: Ex II 2G IIB c T4 / II 2D IIIB c T<130°C.

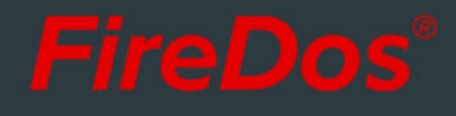

#### 3. ADJUSTABLE MULTI-PURPOSE NOZZLE (AMPN).

The adjustable multi-purpose nozzle (= AMPN) is used for the discharge of water or premix at a low foam expansion rate. The manual stepless adjustment between hollow jet and spray jet is possible also during operation. The maximum spray angle is 100°.

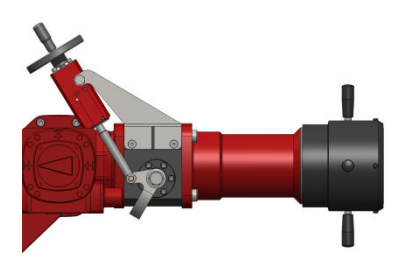

#### **4. REACH AND REACTION FORCE. Contract Contract**

Using the app at www.firedos.com/monitorapp, you can determine the reach curve and the reaction forces depending on your operating conditions.

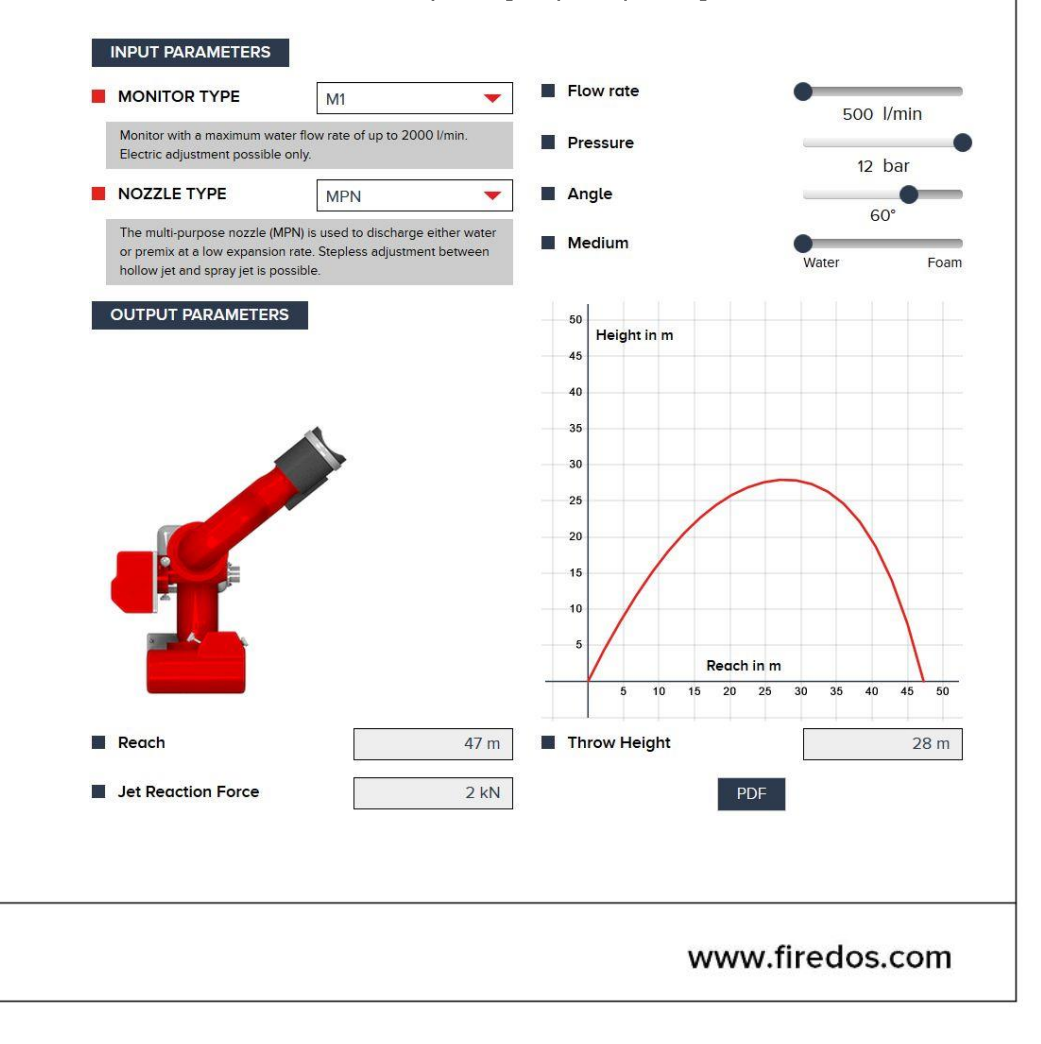

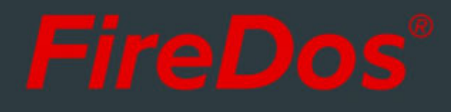

#### 5. DIMENSIONS FOR VERSION WITH **The Second Second** HAND LEVER (-L).

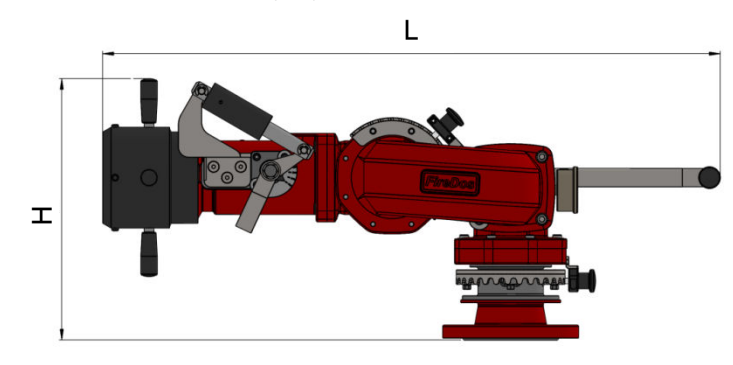

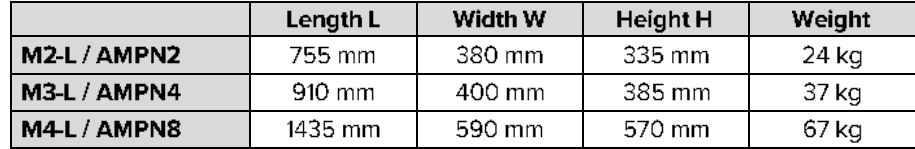

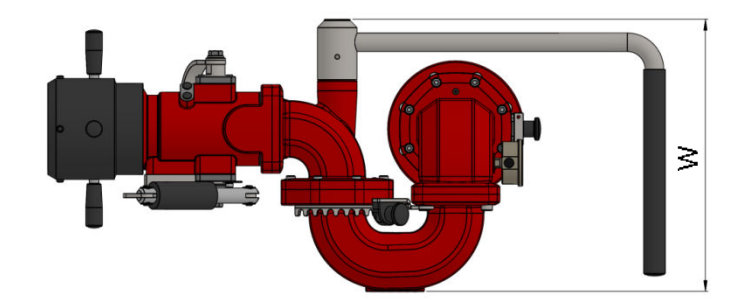

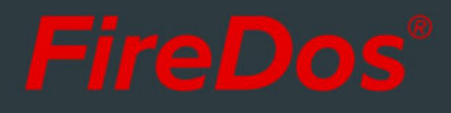

#### **6. DIMENSIONS FOR VERSION WITH The Contract of the Contract of the Contract of the Contract of the Contract of the Contract of the Contract o**

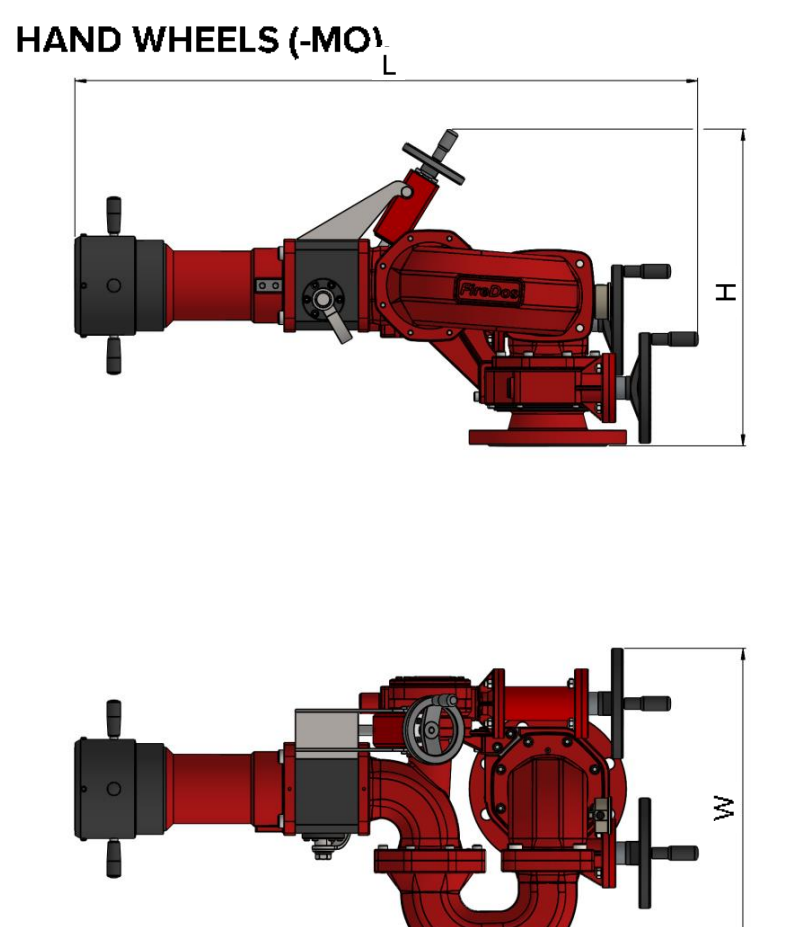

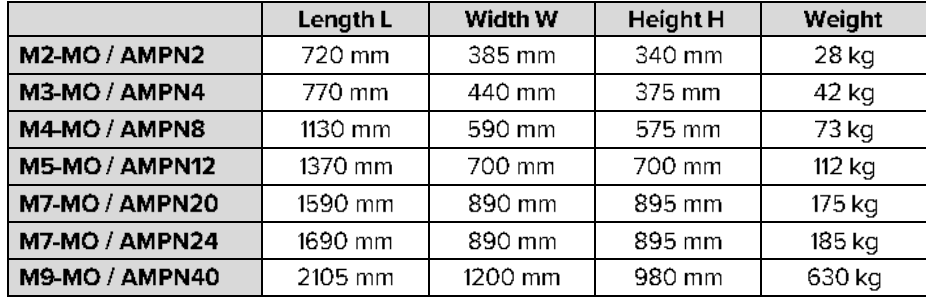

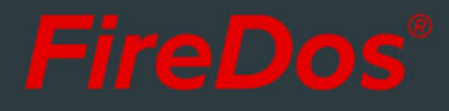

### 7. MATERIALS.

- Cast aluminium AISi7Mg 0.3 with HC and powder coating
- AlMgSi1 with HC and powder coating
- Stainless steel V2A and V4A
- $\blacksquare$  NBR
- Powder coating Red (RAL 3020) as a standard

#### **8. MANUFACTURER.**

FireDos GmbH, Auf der Kaulbahn 6, 61200 Woelfersheim, Germany Phone +49 (0) 6036 9796-0, Email: info@firedos.de

We reserve the right to make modifications at any time. All figures are approximate and subject to the particular version/equipment.